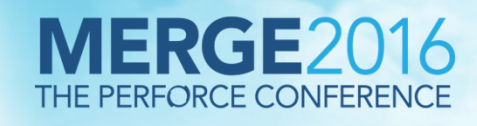

# **Accelerating Software Development with NetApp's P4 Flex**

...iii

mmmm

**Bikash Roy ChoudhuryNarjit Chadha**

## **Agenda**

- **Introduction**
- **NetApp Advantage for Developers**
- **What is P4 Flex?** 
	- Components
	- Workflows
- **Perforce in AWS and Hybrid Cloud Model**
- **Key Takeaways**

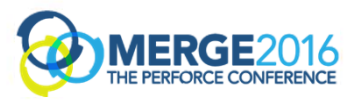

#### **NetApp is a global provider of software, systems and services to manage and store data**

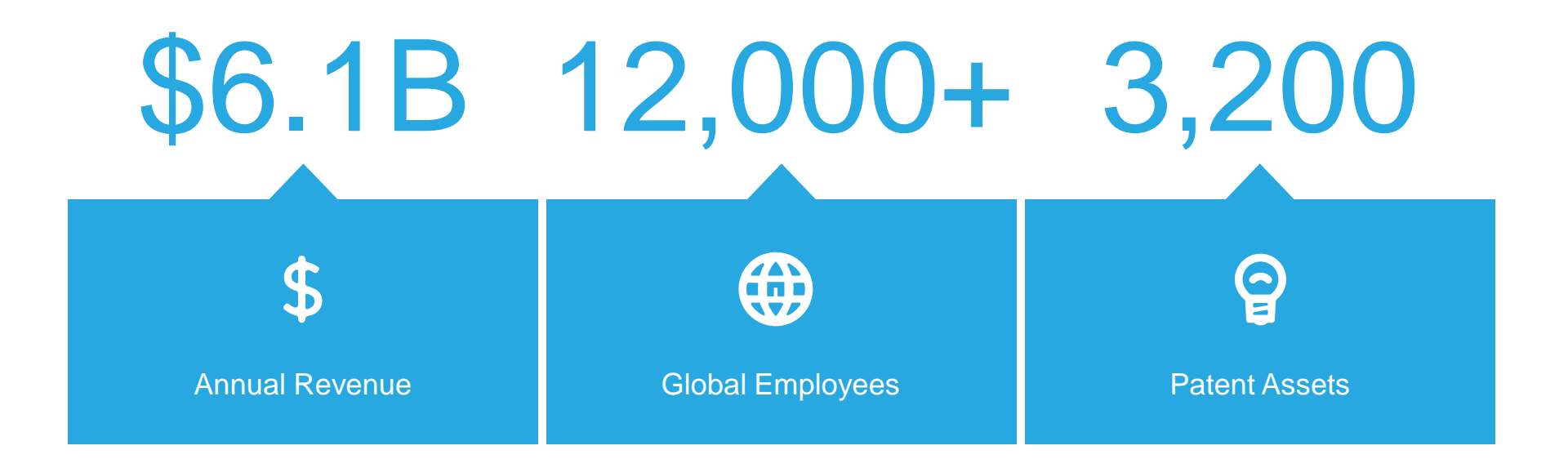

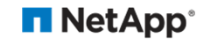

#### **Challenges in Application development environment**

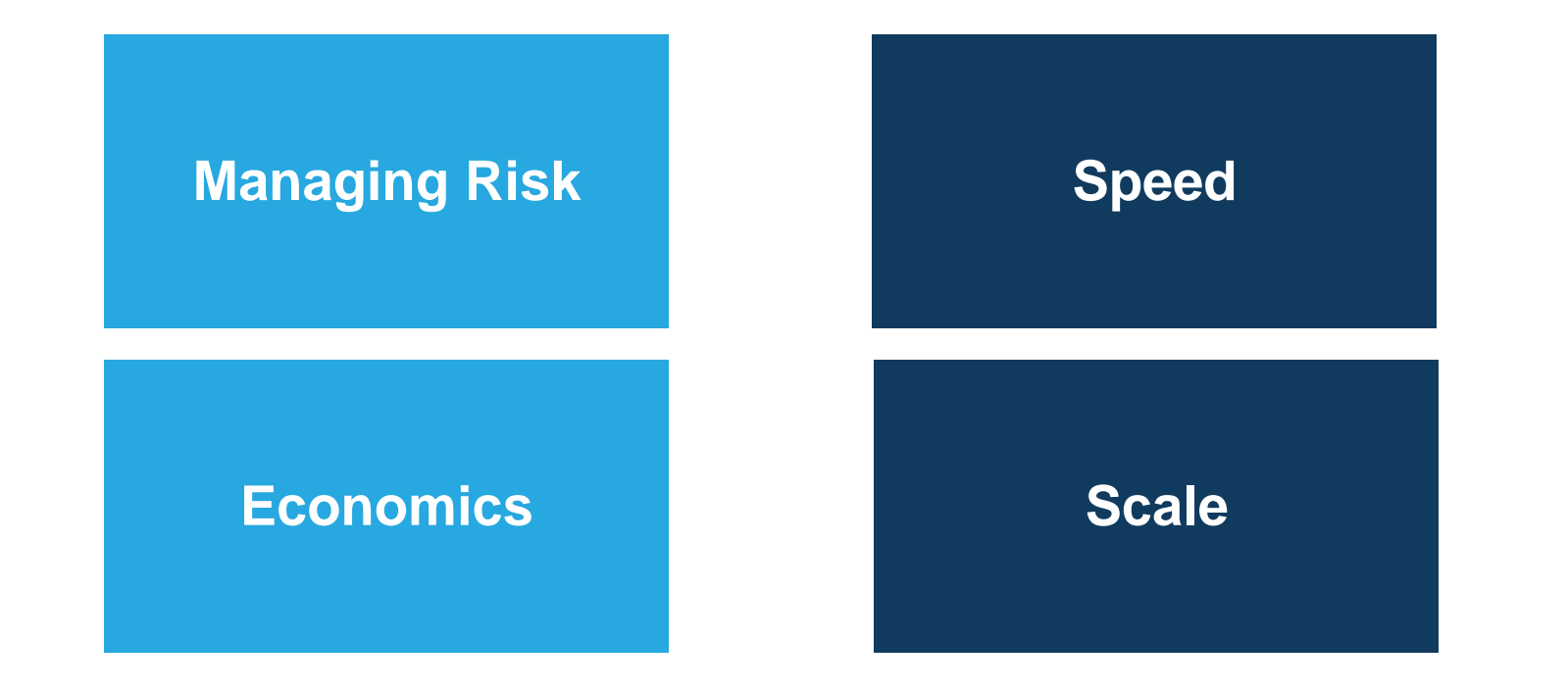

**NetApp**<sup>®</sup>

# **Faster TTM Depends on..**

Developers Focus

- •Code & Testing (Unit/Smoke tests)
- •Maintain Version Control
- $\bullet$ Continuous Integration
- Automate as much as possible •

#### CI environments

- Faster & Scalable
- •Builds can be repeatable and reliable
- $\bullet$ Turn every build in to a potential release candidate

THE #1 PROGRAMMER EXCUSE<br>FOR LEGITIMATELY SLACKING OFF: "MY CODE'S COMPILING." **HEY! GET BACK** Images by xkcd.comTO WORK! COMPILING!  $\sim$ 扈 OH. CARRY ON.

#### **Application Development demands in a DevOps practice**

The equations gets simpler

#### **Business** Impact Value $=$  TTM Time=

Shorter the Time, higher the Value and more Impact with faster Time to Market (TTM)

NetApp<sup>®</sup>

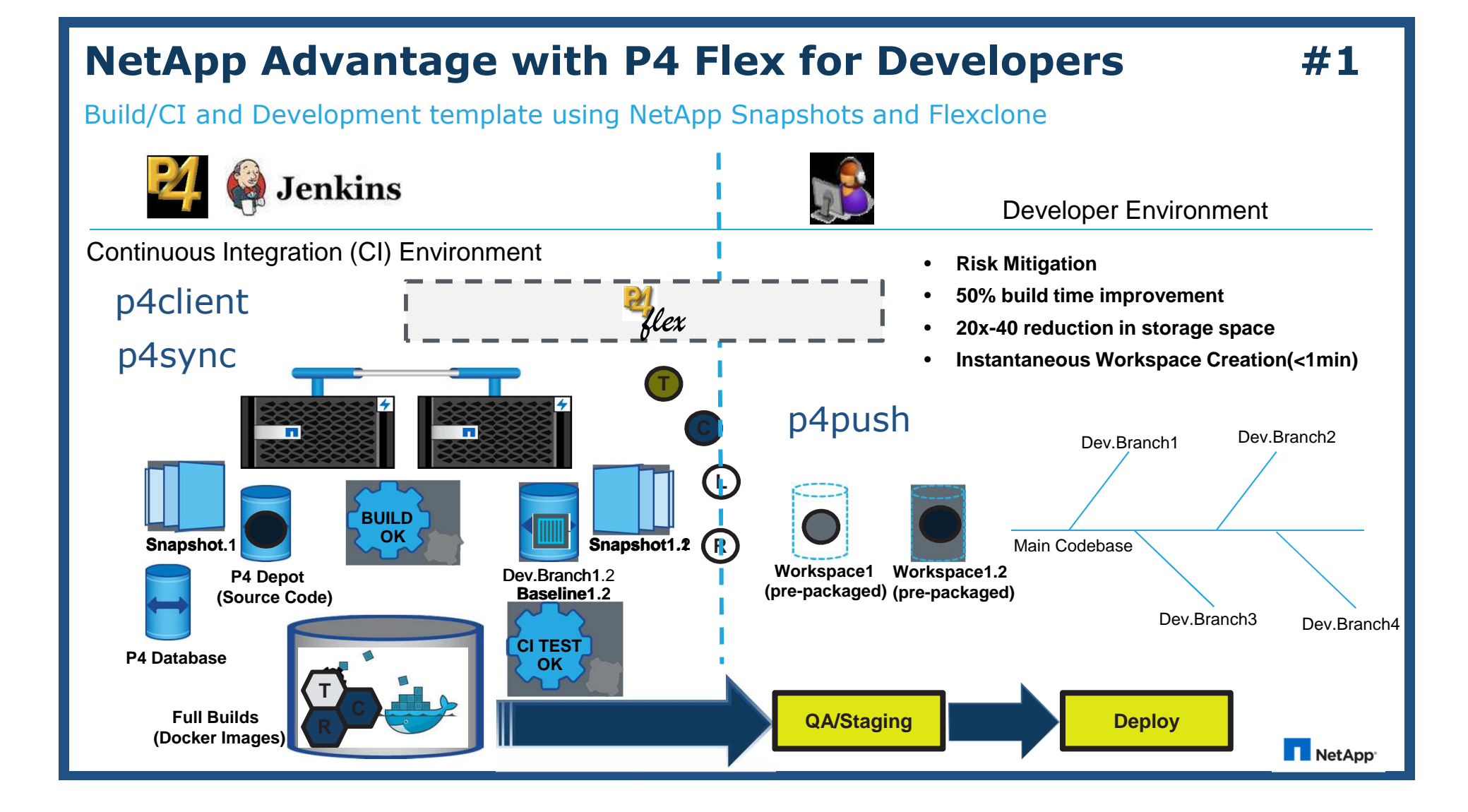

### **NetApp Advantage with P4 Flex for Developers #2**

Spinning up multiple Docker containers instantly using NetApp flexclones and Junction Paths

- Persistent data for containers
- Reduced Manageability and complexity
- $\bullet$ Sharing data between multiple containers
- $\bullet$ Scalability and Load balancing of microservices and containers

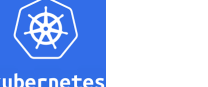

 $\bullet$ Single mount on the container for all Pre-build objects, logs and/or Databases

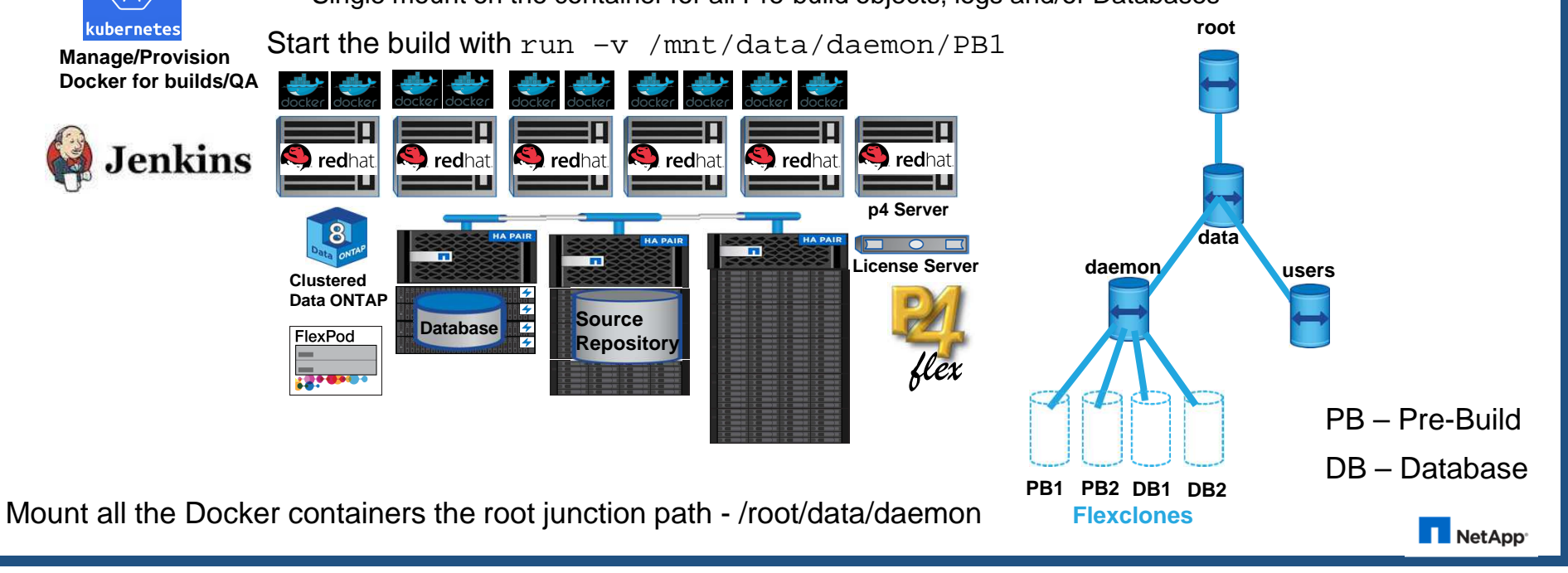

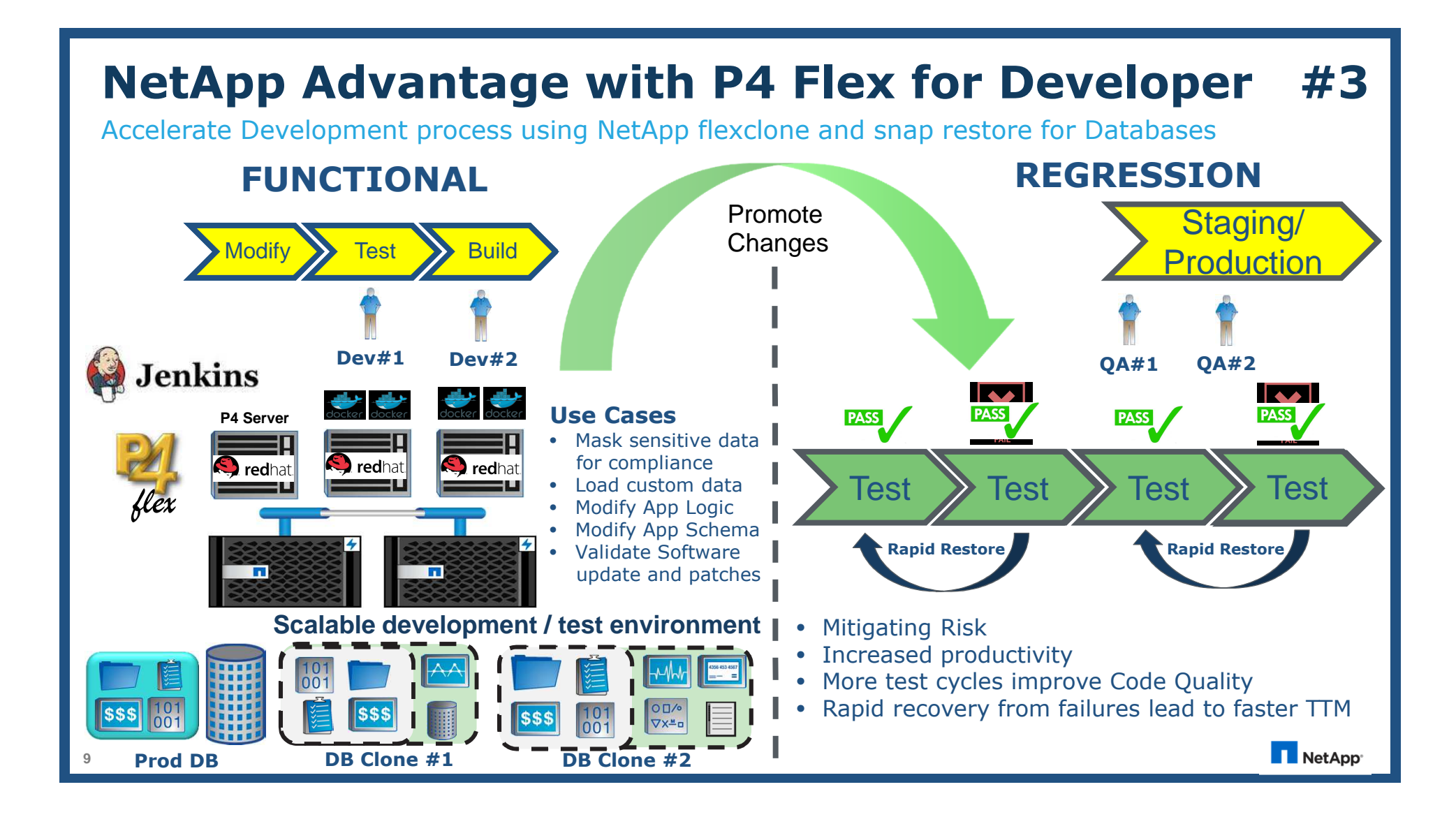

#### **NetApp Advantage with p4flex for Developer**

#### Claim to fame

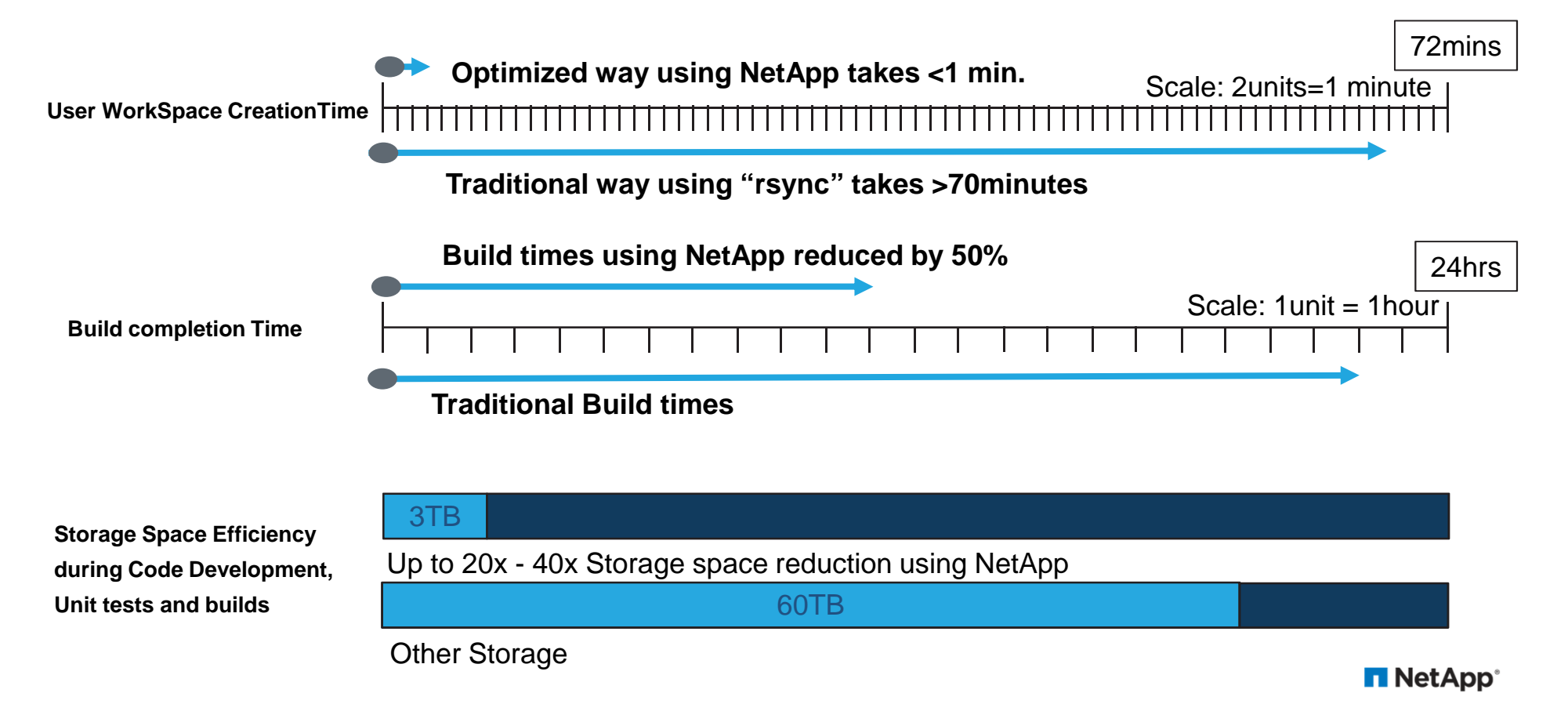

## **P4 Flex Team**

### PERFORCE

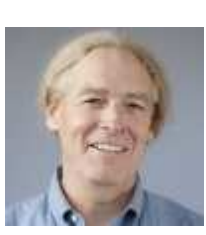

**PM Clary Technical AccountManager**

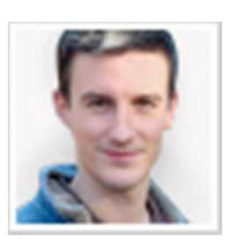

**Paul Allen Senior Integrations Engineer**

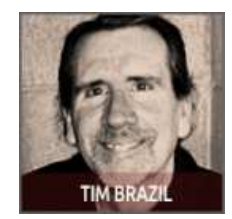

**Tim Brazil Performance Engineer**

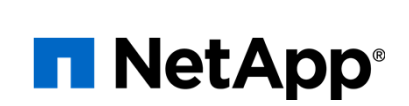

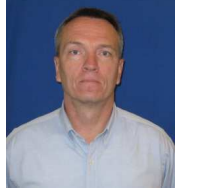

**Lawrence Bunka Sr. Product Strategy Manager**

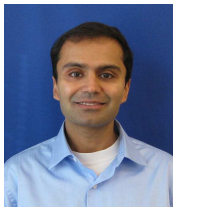

**Narjit ChadhaSolutions Architect**

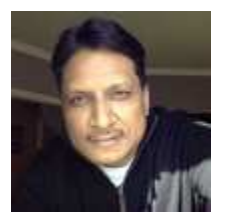

**Bikash Roy Choudhury Principal Architect**

### **P4 Flex Overview**

# What is it?

• P4 flex is an open-source *p4broker* script which is shared to the developer community (http://forums.perforce.com/) to refine and customized to their own environment.

• A starting reference

## **P4 Flex Overview**

# Support

- Support is through the developer community forums in which Perforce and NetApp are members.
	- Posted on Perforce Workshop (https://swarm.workshop.perforce.com/projects/netapp-p4flex)
- Currently only supports Linux/Unix and NFS environments.

## **P4 Flex Components**

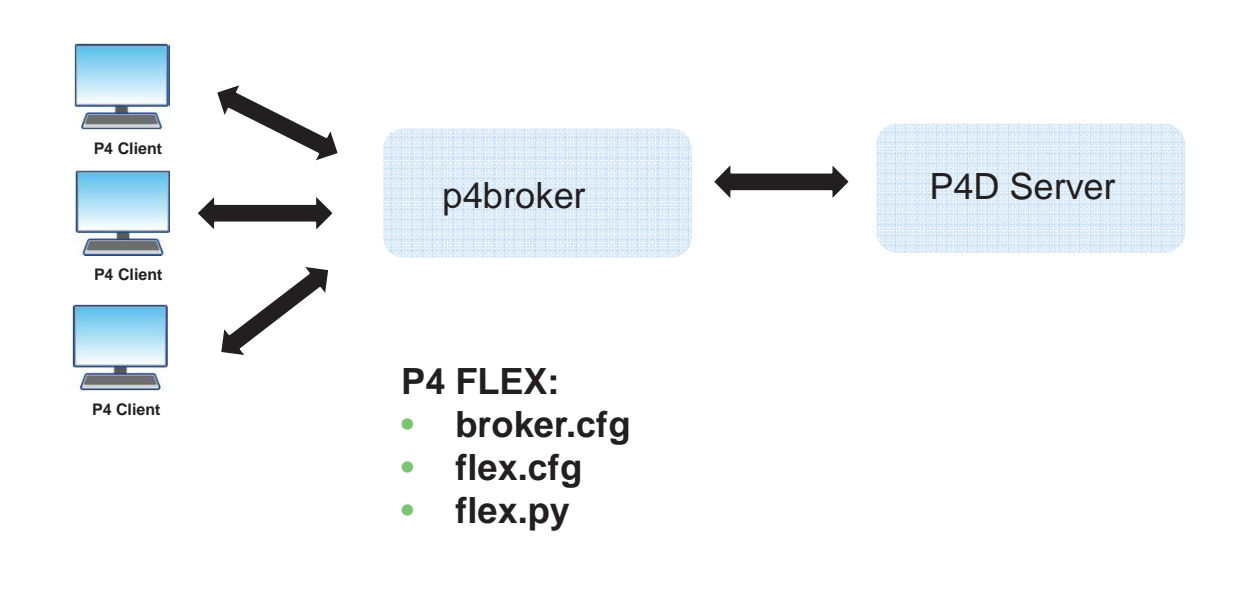

#### **Perforce Flex - Build Flow**

Iterative Continuous Build/Test/Snapshot flow

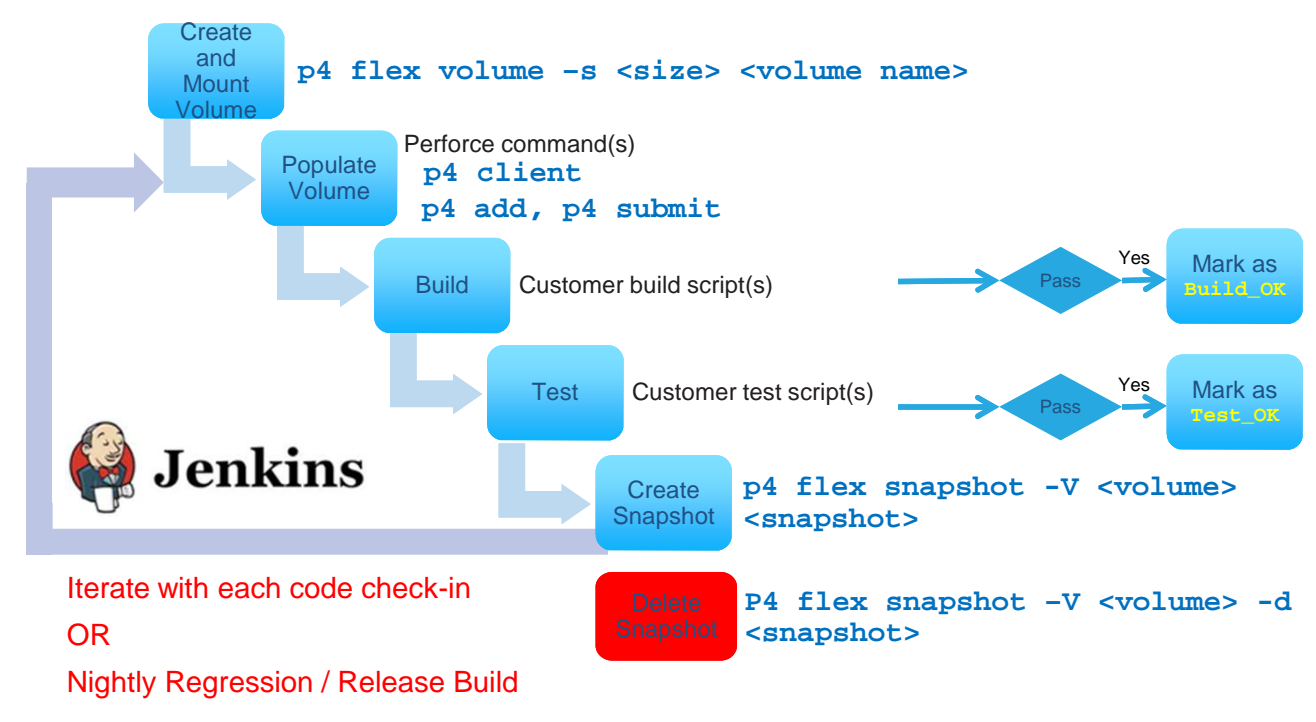

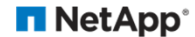

#### **Perforce Flex - Developer Flow**

#### FlexClone Enabled Workspace Creation

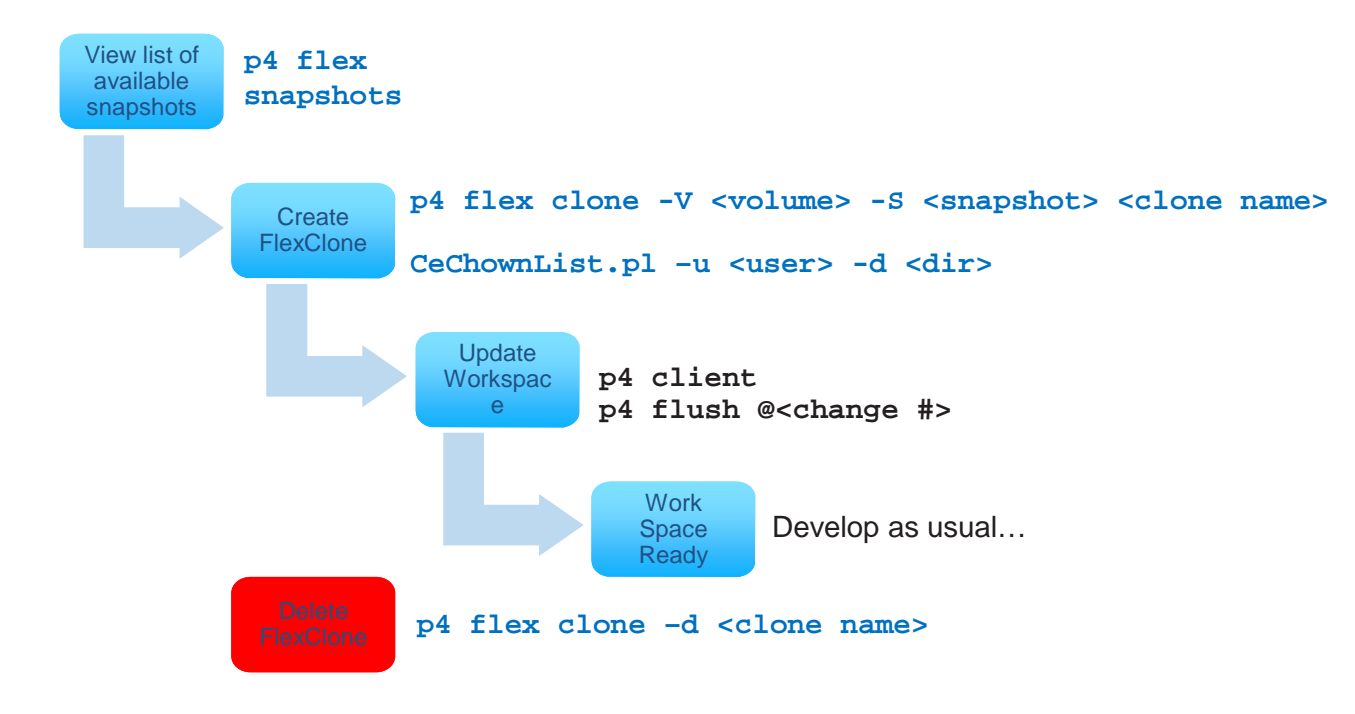

**n** NetApp<sup>®</sup>

### **General Workflow**

User's clones created at snapshot on the Volume

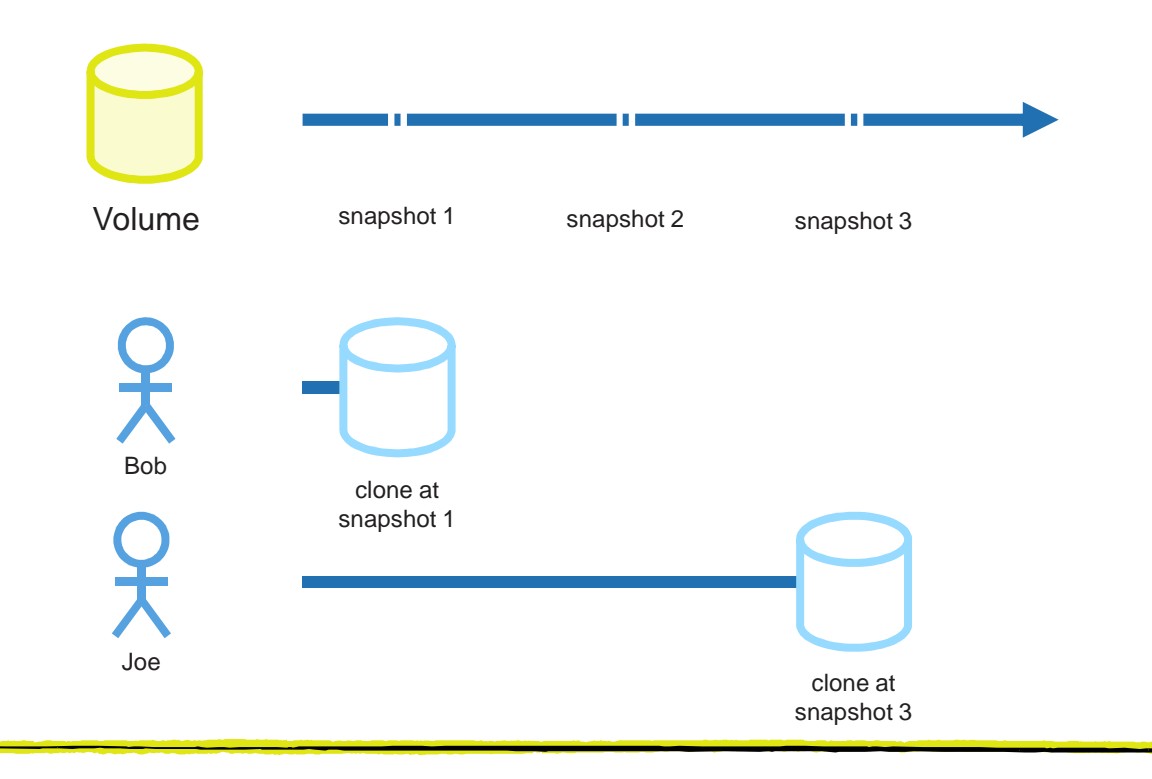

# **NetApp Advantage with p4flex for Developer**

#### **Summary**

- **Instantaneous workspace creation and deletion** 
	- Reduced Checkout and Build Times
	- More productive developers
	- No additional resource overhead
- **Improved Code Quality with more testing** 
	- Accelerating test cycles and processes
	- Dev and Test with more real datasets/Databases to perform unit tests

NetApp<sup>®</sup>

- Faster deployment to QA and Production
- **Reducing infrastructure costs** 
	- Network IO savings
	- Storage space savings
	- Reduce compute resources

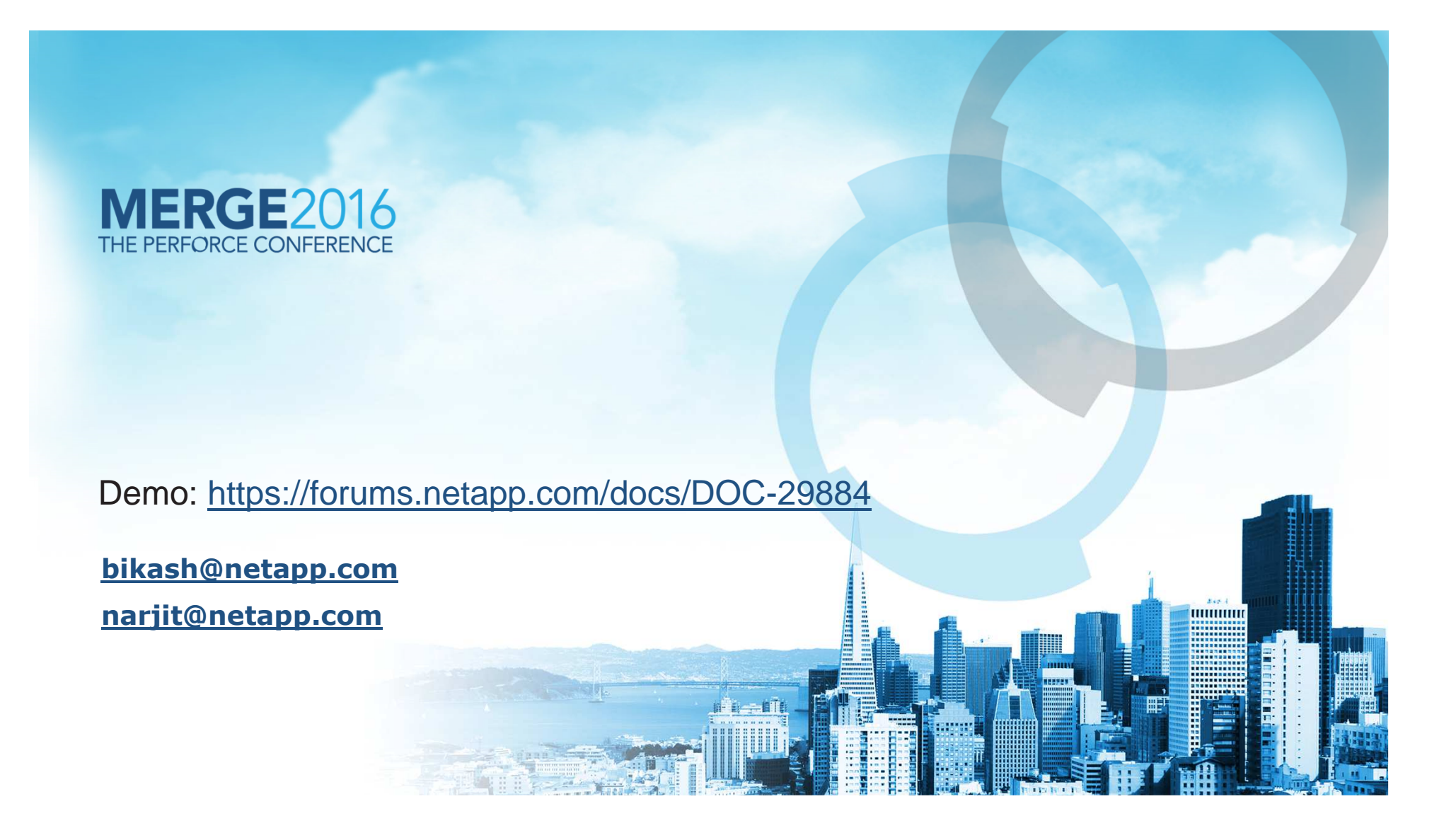